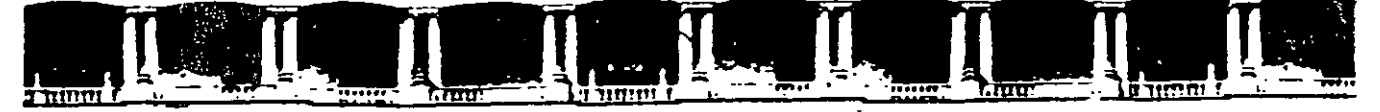

#### **FACULTAD DE INGENIERÍA UNAM DIVISIÓN DE EDUCACIÓN-CONTINUA**

"Tres décadas de orquilosa excelen**c**ia" 1971 - 2001

# **CURSOS INSTITUCIONALES**

# **DIPLOMADO EN EVALUACIÓN DE PROYECTOS DE INVERSIÓN**

# ' MOD. I: MATEMATICAS FINANCIERAS PARA LA TOMA DE DESICIONES

Del 17 de agosto al 8 de septiembre de 2001

# *APUNTES GENERALES*

lng. José Manuel Hemández Flores Comisión Nacional del Agua Agosto-septiembre /2001

## m¡:¡ !Emfl rJGAS FJNANGJERAS 'r' SU APLJ[JA[JJON A LA GAWULADORA

## ( **Hewlett Packard 12C, 19811, 17 o 10)**

#### **TEMARIO:**

#### **A) Valor del dinero en el tiempo:'**

- Introducción
- Conceptos básicos
- Respresentación gráfica

#### **B) Interés simple y compuesto**

- **Valor Futuro:** 
	- Compuesto una vez por periodo
	- Compuesto varias veces
- **Valor Presente:** 
	- Compuesto una vez por periodo
	- Compuesto varias veces

#### **C) Anualidades**

- Venc1das a Valor Presente
- Antic¡padas a Valor Presente
- Vencidas a Valor Futuro
- -Anticipadas a Valor Futuro

#### **D) Calculadora Financiera**

- Funciones básicas
- Funciones *y* menú financiero (Valor Presente, Valor Futuro, Pago, etc.)
- Ejemplos de aplicación

## **E) Tabla de Amortización**

 $\mathcal{L}_{\mathcal{C}}$ 

- Definición de términos·
- Planteamiento de fórmulas

 $\sim 10$ 

- -Análisis de los esquemas más importantes
- Ejemplos prácticos

## **F) Variables de análisis de Proyectos de Inversión**

- TIR
- VPN
- -PRO
- -Ejemplos

## **G) Tasas**

- -Nominales
- -Efectivas
- 1 nflación:
- acumulada
- remanente
- promedio
- anualizada

 $\bar{\mathcal{A}}$ 

- Equivalentes
- -Reales
- Ejemplos Prácticos

 $\cdot$ 

# **INTRODUCCION:** )

## Definición:

Conjunto de técnicas y conceptos que nos sirven para maximizar los recursos económicos de una empresa.

## Objetivo:

Incrementar el valor de la empresa en función de sus flujos futuros generados a través de utilidades y/o dividendos analizados a Valor Presente.

Metas del área Financiera en una Empresa:

- \* **Financiamiento**
- **\*Inversión**
- \* **Dividendos**

## Financiamiento:

 $\mathcal{L}^{\mathcal{L}}$ 

- **o** Minimizar los costos y adecuar a las necesidades requeridas los recursos monetarios obtenidos.
- **o** Estructura Financiera: fuentes de financiamiento de corto y largo plazo.

 $\mathbf{v}^{\mathrm{in}}$ 

- Estructura de Capital: enfocado a fuentes de financiamiento de Largo Plazo para financiar Activos Fijos y el Capital de Trabajo.
- Por lo tanto las necesidades permanentes de Activo Fijo y Capital de Trabajo· se financian con esquemas a Largo Plazo.
- Las necesidades temporales de Activo Circulante se apoyan con créditos o esquemas a Corto Plazo.

Inversión:

Eficientar las Inversiones que la empresa tiene en Activos obteniéndose rendimientos superiores a los de una Tasa de Rendimiento Económica Mínima Aceptable.

Se puede optar por invertir con riesgo en Activos Fijos para obtener mayores ingresos a Largo Plazo.

En ocasiones se invierte en Activos Circulantes lo cual representa una posición menos riesgosa.

# **VALOR FUTURO:**

## Conceptos Básicos:

• Costo de oportunidad y Valor del dinero en el tiempo.

En una economía donde las preferencias de consumo temporales de los individuos, resultan en premiar a los que sacrifican el consumo actual por el consumo futuro, un Individuo dejaría de éonsumir un peso hoy, porque al hacerlo le reportará más de un peso dentro de un periodo de tiempo. En este caso decimos que invertiría su peso en lugar de consumirlo, si al hacerlo le reportará al final del periodo un rendimiento por la utilización de su peso cuya magnitud fuera apreciable.

Si el individuo guarda su peso en la bolsa *y* no lo consume, ni lo invierte al final del año tiene un costo de oportunidad, dado por la ganancia que pudo haber obtenido al invertir el peso. Esto nos sugiere que el valor del dinero no está asignado únicamente por el monto del mismo sino también por el momento en el que se recibe o se gasta *y* es por tanto importante reconocer que el dinero tiene valor a través del tiempo.

Esto se puede ilustrar por medio de la siguiente gráfica:

#### **Valor del Dinero en el Tiempo**

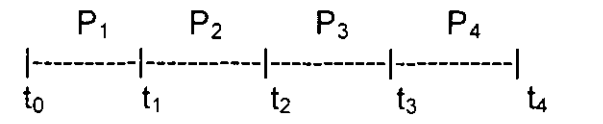

donde:

- Momento en el tiempo:  $t_n$
- Periodos de tiempo: **P;**

Interés Simple: cuando recibimos un monto correspondiente al interés como rendimiento exclusivamente de la Inversión Inicial.

### Fórmula de Interés Simple:

 $VF = VP (1 + i)$ 

**VF** =Valor Futuro **i** =Tasa de Interés efectiva

**VP** = Valor Presente **n** = Número de periodos

De donde **i** , Tasa de Interés Efectiva, se calcula a través de la siguiente fórmula:

#### Diaria

Mensual

TNOM \* n TNOM \* n i " -------------- ó i " -------------- 360 12

Ejemplo 1: Si tomamos \$ 150,000 y lo invertimos a un año, a una tasa del 40%, ¿Cuánto tendremos al final de ese periodo?

 $VF = 150,000 ( 1 + 0.4*12/12 ) = $ 210,000$ 

Interés Compuesto: cuando se reinvierte el interés recibido y se recibe interés sobre el interés.

Fórmula de Interés Compuesto:

$$
VF = VP (1 + i)^n
$$

 $VF = Value$  Valor Futuro

- $VP =$  Valor Presente
- $i$  = Tasa de Interés
- $n =$  Número de periodos

Ejemplo 2: Si tenemos \$ 430,000 y lo queremos invertir a un plazo de 2 años a una tasa del 37% anual, tenemos:

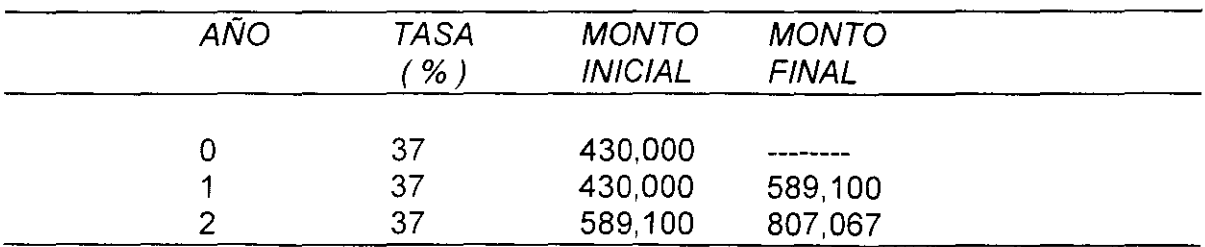

6

#### Interés compuesto más de una vez:

Afortunadamente, el cálculo del interés cuando se compone más de una vez por periodo no es necesario llevarlo de etapa en etapa. En este caso la fórmula simplificada se transforma en :

$$
VF = VP (1 + i/m)^{nm}
$$
  
\n $VF = Value$  Future  
\n $VP = Value$  Presente  
\n $i =$  Tasa de Interés  
\n $n =$  Número de periods  
\n $m =$  Veces que se compone por periodo

Ejemplo 3: para ejemplificar de manera clara este procedimiento de cálculo vamos a suponer que queremos invertir \$ 825 a una tasa del 43% anual durante un periodo de 3 años, capitalizándose:

a) Semestralmente b) Trimestralmente

e) Mensualmente

d) Diariamente

a) Semestralmente: aplicando la fórmula para una capitalización semestral, tenemos:  $\sim$ 

$$
VF_3 = 825 (1 + 0.43/2)^{2X3} = 2654
$$

b) Trimestralmente

 $\mathcal{L}^{\text{max}}$ 

$$
VF_3 = 825 (1 + 0.43/4)^{4X3} = 2809
$$

e) Mensualmente  $\sim 10^{-11}$ 

$$
VF_3 = 825 (1 + 0.43/12)^{12X3} = 2930
$$

d) Diariamente

$$
VF_3 = 825 (1 + 0.43/360)^{360X3} = 2995
$$

Como se puede observar, mientras mayor sea la frecuencia con que se componen los intereses, mayor será el monto recibido al final del tercer año.

### Interés Continuo:

La fórmula correspondiente para el cálculo del Valor Futuro del depósito *compuesto continuamente* se pudiera pensar que se aproxima a un valor infinito; sin embargo, el valor del factor ( 1 + *i*/m)<sup>m</sup> en realidad se aproxima a 2.7183, por lo tanto la fórmula se define de la siguiente manera:

$$
VF_n = VPe^{ni}
$$

donde,

$$
e = 2.7183
$$

Ejemplo 4: ¿Cual será el valor futuro de un depósito de \$ 750 a una tasa de interés anual del 48%, componiéndolo continuamente durante 4 años?

$$
VF_n = VPe^{ni}
$$

$$
VF_4 = 750e^{4(0.48)}
$$
  
 $VF_4 = $5,115.7$ 

# **VALOR PRESENTE:**

De la misma forma como hemos analizado el valor del dinero llevado hacia el futuro aplicando una tasa de interés, también podemos encontrar el valor actual del dinero que recibiremos al futuro. Este cálculo se obtiene mediante un procesos de descuento.

Y la fórmula general para el cálculo del Valor Presente se determina como:

$$
VP = \frac{VF_n}{(1+i)^n}
$$

y cuando los intereses se capitalizan más de una vez por periodo, tenemos:

$$
VP = \frac{VF_n}{(1 + i/m)^{nm}}
$$

donde, *m* es el número de veces que se compone.

Por último, tenemos la expresión para interés continuo, la cual se define como:

$$
VP = \frac{VF_n}{e^{ni}}
$$

Ejemplo 5: Calcular el Valor Presente de \$ 125,320 a recibir dentro de 7 años, si la tasa de interés es del 27%.

125,320

 $\sim$ 

$$
VP =
$$
  $(1 + 0.27)^7$ 

 $VP = $23,518$ 

Ejemplo 6: Cuanto podré pedir prestado hoy sobre un pago de \$ 325,000 que recibiré en 7 años, si la tasa de interés es del 28% y se compone semestralmente:

$$
325,000
$$
VP = 3325,000  
(1 + 0.28/2)<sup>7x2</sup>

$$
VP = $ 51,906
$$

Ejemplo 7: ¿ Cual es el Valor Presente de \$ 800 recibidos en 4 años, si la tasa de interés es del 25% anual compuesta continuamente?

> 800 VP = e 4x0.25  $VP = $294$

**ANUALIDADES:** 

Las Anualidades son flujos de efectivo iguales a pagar o recibir anualmente, los cuales se pueden generalizar para cualquier periodo (semestral, quincenal, etc.). Es importante aclarar que la tasa de interés sea la equivalente al periodo.

Existen dos tipos de anualidades:

- Vencidas: el primer pago es al final del primer periodo
- Anticipadas: el primer pago es al inicio del primer periodo

Anualidades Vencidas a Valor Presente:

Esta modalidad de anualidades implica un Proceso de Descuento, aplicable a operaciones de crédito esencialmente. Su fórmula se define como:

$$
VP = A
$$
  
\n
$$
i (1+i)^{n} - 1
$$
  
\n
$$
i (1+i)^{n}
$$
  
\n
$$
A = VP
$$
  
\n
$$
(1+i)^{n} i
$$
  
\n
$$
(1+i)^{n} - 1
$$
  
\n
$$
(1+i)^{n} - 1
$$

donde,

 $\mathcal{A}^{\mathcal{A}}$ 

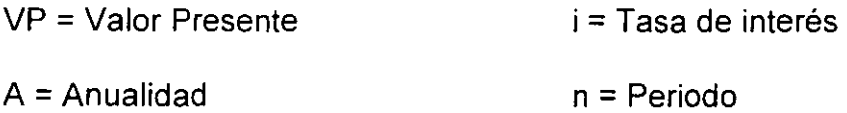

Y cuando se compone más de una vez por periodo, las fórmulas se transforman en:

$$
VP = A
$$
  
\n
$$
i/m \cdot 1
$$
  
\n
$$
i/m \cdot (1+i/m)^{mn}
$$
  
\n
$$
i/m \cdot (1+i/m)^{mn}
$$
  
\n
$$
A = VP
$$
  
\n
$$
(1+i/m)^{mn}
$$
  
\n
$$
(1+i/m)^{mn}
$$
  
\n
$$
(1+i/m)^{mn}
$$
  
\n
$$
(1+i/m)^{mn}
$$

Ejemplo 8: si recibimos una hipoteca por \$ 57,000 donde me cobran el 38% anual y lo voy a pagar en 15 años. ¿ Cuál es el monto de las anualidades?

> $(1+0.38)^{15}$  ( 0.38 ) A= 57,000 ---------------------------

 $A = 57,000 (0.3831) = $21,834$ 

 $\bar{z}$ 

Valor Presente de la Anualidad Inmediata:

En este caso el primer pago se hace hoy mismo y de igual manera se hace para los subsecuentes periodos.

En este caso las fórmulas para calcular las anualidades inmediatas son:

$$
VP = A
$$
  
\n
$$
i (1+i)^{n} - 1
$$
  
\n
$$
AP VP
$$
  
\n
$$
A = VP
$$
  
\n
$$
(1+i)^{n-1} (i)
$$
  
\n
$$
(1+i)^{n-1}
$$
  
\n
$$
(1+i)^{n} - 1
$$

Y para una tasa anual compuesta m veces, tenemos:

$$
VP = A
$$
  
\n $UP = A$   
\n $i/m (1+i/m)^{mn-1}$  (  $i/m$ )  
\n $APVP$   
\n $A=VP$   
\n $(1+i/m)^{mn-1}$  (  $i/m$ )  
\n $(1+i/m)^{mn-1}$ 

Ejemplo 9: ¿Cuanto será el valor del pago anual por un préstamo recibido de \$ 100,000 a pagar en 6 años; si el primer pago será hoy mismo y se harán un total de 6 pagos a un interés del 10% anual ?

$$
A = 100,000
$$
  

$$
A = 100,000
$$
  

$$
A = 100,000
$$
  

$$
(1+0.10)^{6}
$$
  

$$
(-1+0.10)^{6}
$$

#### $A = $ 20,873$

## **VALOR FUTURO DE ANUALIDADES:**

Se puede dar el caso en que queramos invertir una cierta cantidad en el futuro para lo cual queremos hacer ahorros periódicos e iguales durante un periodo que anteceda a la inversión. Este esquema de ahorro es el caso de anualidades llevadas al futuro.

## Anualidades Vencidas:

En este caso también los depósitos se hacen al final del periodo.

Las fórmulas para calcular el Valor Futuro o la Anualidad son las siguientes:

a) Compuesta una vez por periodo.

$$
VF = A
$$
  
\n $1$   
\n $APVF$   
\n $(1+i)^n - 1$   
\n $1$   
\n $(1+i)^n - 1$ 

b) Y compuesta m veces por periodo.

$$
VF = A
$$
  $(1+i/m)^{mn} - 1$   $(i/m)$   
\n $VF = A$   $1/(m)$   $AP = VF$   $1/(m)$   $(1+i/m)^{mn} - 1$ 

Ejemplo 10: ¿Qué depósito se tendría que hacer en un banco al 35% capitalizándose los intereses mensualmente, si quiero obtener \$ 620,000 al final del quinto año?

$$
A = 620,000
$$
  
\n
$$
A = 620,000
$$
  
\n
$$
(1+0.35/12)^{12\times5}-1
$$

$$
A = $3,921
$$

Anualidades Inmediatas:

 $\ddot{\phantom{a}}$ 

En este caso el primer depósito generará intereses *n* periodos y el último solamente un periodo.

Las fórmulas para su cálculo son las siguientes:

 $\sim 10^{-1}$ 

 $\star$ 

 $\Delta \sim 10^{11}$  m  $^{-1}$ 

$$
VF = A
$$
  
\n(1+i)<sup>n+1</sup> - (1+i)  
\n
$$
A=VF
$$
  
\n(1+i)<sup>n+1</sup> - (1+i)  
\n(1+i)<sup>n+1</sup> - (1+i)

Y para el caso de que los intereses se compongan *m* veces en un periodo, tenemos:

$$
VF = A
$$
<sup>(1+i/m)<sup>(mn)+1</sup> - (1+i/m)  
WF = A  
lim  
lim  
(1+i/m)<sup>(mn)+1</sup> - (1+i/m)</sup>

Ejemplo 11: Vamos a hacer el mismo ejemplo 10, pero ahora depositamos la primera anualidad ahora mismo.

$$
0.35/12
$$
\n
$$
A = 620,000
$$
\n
$$
(1+0.35/12)^{(12\times5)+1} \cdot (1+0.35/12)
$$

 $\sim 10^{-10}$ 

$$
A = $3,810
$$

# **CALCULADORA FINANCIERA:**

La calculadora HP-19 BII es una herramienta muy útil para resolver ejercicios de matemáticas financieras. El proceso de cálculo que se debe emplear es através de Menús como en una Hoja Electrónica de computadora.

matemáticas financieras. El proceso de cálculo que se debe emplear es através de cálculo que se debe emplear e<br>El proceso de cálculo que se debe emplear es através de cálculo que se através de cálculo que se através de cá Los menús que vamos a emplear en este curso correspond

- $\triangleleft$  Valor del Dinero en el Tiempo
- ◆ Flujo de Caja

## a) Valor del Dinero en el Tiempo:

En relación con el planteamiento de problemas de este tipo es útil resolverlos apoyándose en Diagramas de Flujo de Caja, recordando que una cifra positiva representa el dinero recibido y la flecha debe señalar hacia arriba. Un número negativo representa dinero pagado y la flecha señala hacia abajo.

Entonces, las opciones dentro de este menu VDT significan lo siguiente:

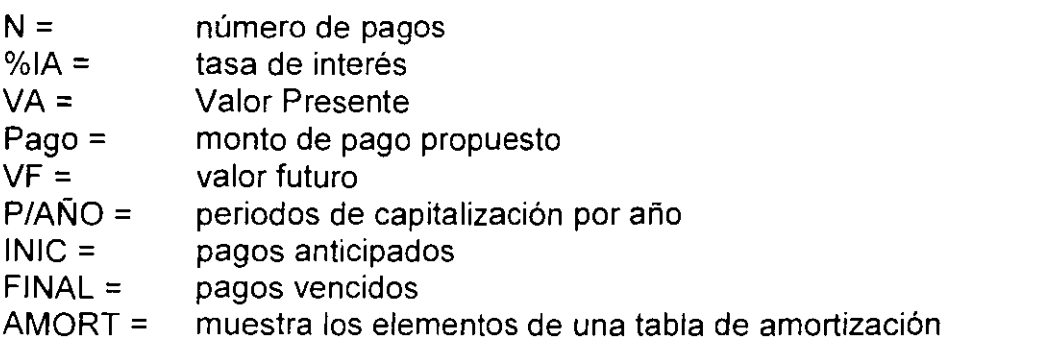

Es importante mencionar que como procedimiento de cálculo, debemos conocer por lo general **tres variables** (datos) y la calculadora estima la **cuarta variable.** 

Ejemplo 12: Un pagaré vencerá el 27 de diciembre de 1996 por un monto de \$ 250,000; una compañía de factoraje lo va adquirir y desea ganar una tasa del 36% anual capitalizable bimestralmente (27/Ago/96), ¿Cuánto tiene que pagar la compañía de factoraje?

 $N = 2$ % $1A = 6%$  $VF = $250,000$  $VP = $ 222,499.1$ 

## b) Flujo de Caja:

Este menú es básicamente aplicable a la Evaluación de Proyectos de Inversión. El significado de los submenús u opciones es el siguiente:

- **CALC** = presenta el submenú para calcular TIR, VPN, SNU y VFN.
- **INSRT** = inserta flujos de caja
- **ELIM** = elimina flujos de caja
- **NOMB=**  da nombre a la lista de flujos
- **OBTNR** = sirve para cambiar de una lista a otra o para crear una nueva
- **TRZAR** = gráfica el VPN en función del % l.

Y dentro del submenú **CALC** las opciones y significados de los mismos son las siguientes:

- **TOTAL=**  calcula la suma de los flujos de caja
- **%TIR=**  Tasa Interna de Rendimiento
- **%1=**  tasa de descuento
- **VAN=**  Valor Presente Neto

 $SNU =$  $VFN =$ Valor Anual Neto Valor Futuro Neto

# **ESQUEMAS DE AMORTIZACION:**

Es la presentación en forma de tabla de los diferentes elementos o conceptos de un crédito como son:

- Número de pago
- Saldo inicial
- Intereses
- Capital intermedio
- Amortización de capital
- Pago propuesto
- Saldo final

Los esquemas más importantes de pago son:

- Pagos Iguales
- Amortizaciones iguales de capital
- Pagos Crecientes
- Capital al Vencimiento

#### Pagos Iguales:

Aplicable cuando se tienen ingresos constantes y por lo tanto se pueden efectuar pagos iguales; por ejemplo, la mensualidad de un automóvil.

#### Amortizaciones iguales de capital:

Se considera que los ingresos más fuertes son al principio, ya que los pagos son decrecientes. Un ejemplo sería la sustitución de equipo en donde los ahorros superan el valor del pago.

## Pagos Crecientes o a Valor Presente:

El cálculo de los pagos es a Valor Presente y por lo tanto su tendencia es creciente. El monto del pago propuesto crece proporcionalmente a la tasa de interés. Es aplicable a la mayoría de los proyectos como es el caso del incremento de capacidad de una planta o adquisición de activo fijo para un nuevo producto.

## Capital a Vencimiento:

Este es un esquema en el que se pagan únicamente intereses en todo el plazo del crédito y en el último pago se liquida el capital. Es aplicable a nuevos proyectos y es la forma clásica de pago de Bonos y Obligaciones.

Ejemplo 13: Estimar el valor de los pagos de un crédito por \$ 480,000, bajo el sistema de pagos a Valor Presente por un plazo de 5 años, a una tasa del 20% anual, capitalizable trimestralmente.

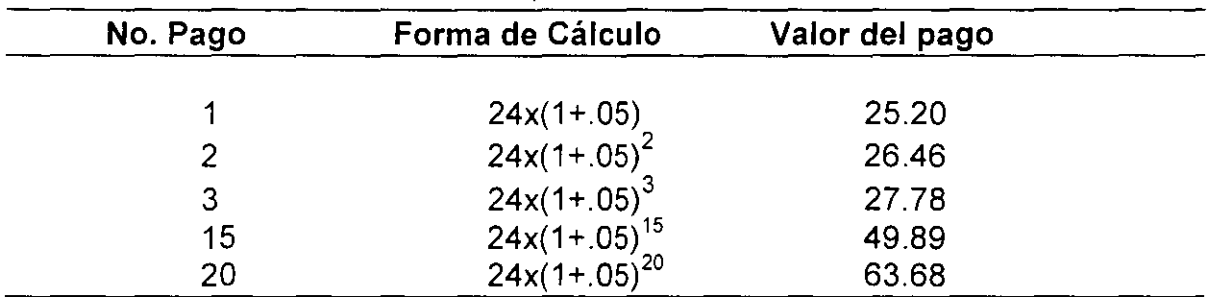

# **HERRAMIENTAS DE ANALISIS DE PROYECTOS DE INVERSION:**

# A TASA INTERNA DE RENDIMIENTO:

#### A.1 Tradicional

La Tasa Interna de Rendimiento (TIR) es la tasa a la cual el inversionista está recuperando su inversión original a lo largo de un periodo de tiempo.

Matemáticamente sería aquella tasa en la cual los flujos positivos se igualan a los flujos negativos, traídos ambos a valor presente. Esto es, la tasa a la cual VPN =  $\Omega$ .

### **Fórmula:**

$$
n \tFCN_n
$$
  
\n $\Sigma$  \n $\Sigma$  \n $=$  \n $n=0$  \n $(1 + i)^n$ 

donde ,  $i = TIR = Tasa$  Interna de Rendimiento

La TIR se debe comparar con la tasa que se fija como objetivo del proyecto. Sí no existe una tasa objetivo específica, entonces se debe usar en su lugar la tasa de descuento que se uso para el cálculo del VPN.

, Criterios de rentabilidad de la TIR:

• Si la TIR es mayor o igual que la tasa objetivo, la inversión es financieramente atractiva.

 $\overline{\phantom{a}}$ 

• Si la TIR es menor que la tasa objetivo, la inversión no es conveniente desde el punto de vista financiero y debiera ser rechazado.

## A.2 Modificada:

Esta segunda alternativa de evaluación no es nueva; sin embargo, no ha sido usada por que no se ha entendido conceptualmente. Sus ventajas son las siguientes:

- Método de cálculo más realista
- La TIR supone que los flujos de caja son reinvertidos a una tasa igual a la TIR
- La Tasa Interna de Rendimiento Modificada supone que los flujos son reinvertidos a una tasa igual a la Tasa de Descuento, lo cual es más realista.

#### Fórmula:

TIRM (%) = (( Valor presente de ingresos \* Factor terminal Futuro / Valor presente de egresos) $^{\sf 1/n}$  - 1) \* 100

## B. VALOR PRESENTE NETO:

Conforme pasa el tiempo el dinero empieza a perder su poder adquisitivo, por lo que la diferencia en el tiempo puede ser resuelta convirtiendo el valor del dinero futuro a valor presente.

#### Fórmula:

$$
n FCNn n
$$
  
VPN =  $\Sigma$  \n $\Sigma$  \n $\Sigma$  \n $\Sigma$  \n $\Sigma$  \n $\Sigma$  \n $\Sigma$  \n $\Sigma$  \n $\Sigma$  \n $\Sigma$  \n $\Sigma$  \n $\Sigma$  \n $\Sigma$  \n $\Sigma$  \n $\Sigma$  \n $\Sigma$  \n $\Sigma$  \n $\Sigma$  \n $\Sigma$ 

en donde:

VPN = Valor Presente Neto FCN = Flujo de Caja Neto TD =Tasa de Descuento n = Número de periodos FCND = Flujo de Caja Neto Descontado

En la fórmula anterior cabe hacer la aclaración que cuando la **Tasa de Descuento**  es diferente para cada periodo, el término,

$$
(1 + TD)^n
$$

se convierte en una serie de la siguiente forma:

$$
TDA = (1 + TD_1) * (1 + TD_2) * (1 + TD_3) * \dots * (1 + TD_n)
$$

Donde **TOA** es la **Tasa de Descuento Acumulada ..** 

Criterios de rentabilidad del VPN:

- Si el VPN es cero o positivo, la inversión es financieramente atractiva y entre mayor sea su valor, más rentable será la inversión.
- Si el VPN es negativo, la inversión no es conveniente desde el punto de vista financiero y debería ser rechazada.

Antes de preparar la presentación final de un proyecto, es conveniente calcular el VPN con una serie de tasas de descuento diferentes, para ver que tan sensible es éste a la tasa.

# C. PERIODO DE RECUPERACIÓN DESCONTADO:

El Periodo de Recuperación de un proyecto corresponde al tiempo en el que se amortiza la inversión, y se calcula en base al Flujo de Caja Neto Descontado (FCND) de la siguiente forma:

Cuando el FCND acumulado año tras año cambia de signo negativo a positivo, ese es el tiempo en que se recupera la inversión.

#### Criterios de rentabilidad del Periodo de Recuperación:

- El Periodo de recuperación financieramente aceptable varía dependiendo del tipo de proyecto y del monto de Inversión.
- En una economía tan variable como la mexicana, a pesar de la aparente estabilidad actual, no se deberían tener proyectos que se recuperen en un plazo mayor a 5 años.

Ejemplo 14: Ver Anexo 1

# **TASAS:**

## Tasa Nominal:

- + Normalmente las operaciones financieras de inversión o financiamiento se definen en Tasas Nominales.
- + Se expresan en plazo anual
- + Se debe indicar el plazo de la operación

Ejemplo 15: tasa de 30.6 % anual a un plazo de 28 días.

## Tasa Efectiva:

- + La que exactamente se recibe o paga
- + Es proporcional al plazo
- + Se expresa con base al plazo.

## Formula:

TE = (TN)X(n) *1* 360

donde,

 $TE = t$ asa efectiva TN = tasa nominal n = periodo

Ejemplo 16: calcular la tasa efectiva del ejemplo anterior a 28 días:

TE = 30.6x28 /360  $TE = 2.38%$ 

Fórmula de Tasas Efectivas cuando cambian de plazo:

$$
TE_f = [(1 + TE_i)^{m/n} - 1] \times 100
$$

**TEr=** tasa efectiva final **TE;=** tasa efectiva inicial  $m =$  plazo final  $n =$  plazo inicial

Ejemplo 17: Convertir una tasa efectiva de 7% en 36 días a 72 días.

TE<sub>f</sub> =  $[(1 + 0.07)^{72/36} - 1] \times 100$  $TE_{f=}$  14.49 %

#### Inflación:

Es una variable que refleja el aumento de precios generalizado y sostenido, provocado por causas como·

• Aumento excesivo en el circulante

 $\rightarrow$ 

• Déficit en el gasto público

• Inflación externa

 $\mathbb{R}^2$ 

• Devaluación de la moneda

y por definición ya es una tasa efectiva que se expresa generalmente en términos porcentuales.

## Acumulada:

Acumulada=  $[(1+\Pi_1)(1+\Pi_2)... -1]x100$ 

donde  $\Pi = \text{Inflación}$ 

## Remanente:

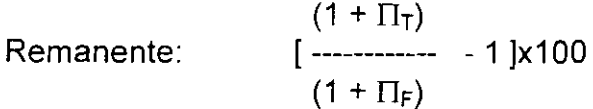

Anualizada:

Anualizada:  $[(1+ \Pi)^n - 1] \times 100$ 

## Promedio:

Promedio:  $[(1+ \Pi)^{1/n} - 1] \times 100$ 

## Tasa Real:

Se define como la tasa de rendimiento que se le ha restado la inflación.

## Fórmula:

 $TR = [(1 + TE)/(1 + \Pi) - 1] \times 100$ 

 $\Lambda$ 

donde TR = Tasa real  $TE = Tasa$  efectiva  $\Pi$  = Inflación

Ejemplo 18: Calcular la tasa real, si la tasa efectiva o de rendimiento de un fondo fue de 140% y la inflación en el mismo periodo fue del 100%.

> $TR = \left[ (1 + 1.40) / (1 + 1.00) - 1 \right] \times 100$  $TR = 20%$

Tasa Equivalente:

Es aquella tasa que contempla el mismo rendimiento que otra pero se expresa en diferente plazo de composición.

Fórmula:

$$
TEQ = [(1 + TRN X N/36000)^{M/N} - 1] \times 36000/m
$$

 $\mathcal{L}$ 

 $TEQ = Tasa$  equivalente TRN =Tasa de rendimiento nominal N = Plazo inicial M = Plazo Final

Ejemplo 19: La última emisión de Cetes a 29 días ofrece una tasa de rendimiento de 43.37% y uno desea invertir una cantidad de Cetes por sólo 7 días, ¿Cuál es la tasa equivalente?

TEQ = { $[1 + (43.37 \times 29/36000)]^{7/29}$  - 1} x 36000/7

 $TEQ = 42.81%$ 

## **ANEXO 1:**

Con objeto de mostrar en forma práctica el cálculo de los indicadores de rentabilidad para un proyecto, a continuación se desarrollará un ejercicio.

Se esta considerando producir una linea nueva de productos para lo cual se requiere hacer una inversión en una máquina inyectora para botellas de plástico por un monto de 200,000 nuevos pesos en 1995. El proyecto no contempla ninguna desinversión.

Las ventas anuales esperadas del proyecto en miles de nuevos pesos, son como sigue:

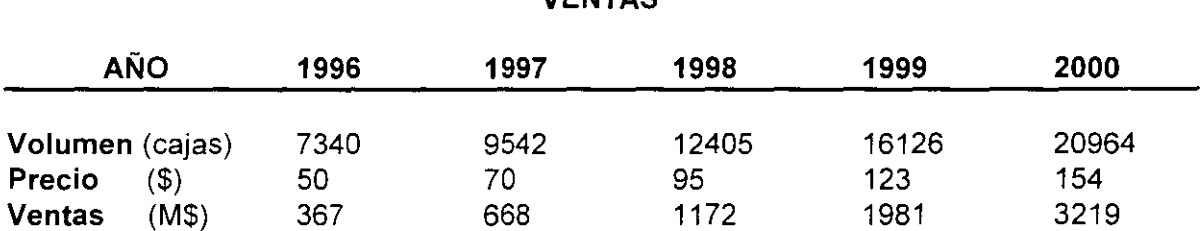

**VENTAS** 

Adicionalmente en el año 2000 se estima un valor de rescate de 150,000 pesos.

El costo de ventas del proyecto se estima en un 50% de las ventas, y los gastos en un 14% de las ventas.

La depreciación contable será de 5% anual sobre el total de la inversión en 20 años y la depreciación fiscal será de 10% anual durante 10 años.

No hay costos ni gastos no desembolsables, es decir CND y GND =  $0$ 

El capital de trabajo requerido es el siguiente·

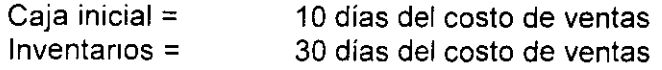

Cuentas por pagar= 30 días del costo de ventas. Cuentas por cobrar= 40 días de las ventas

La tasa de impuestos para los próximos 5 años es el 34%

Las tasas anuales para descontar los flujos de efectivo se muestran a continuación:

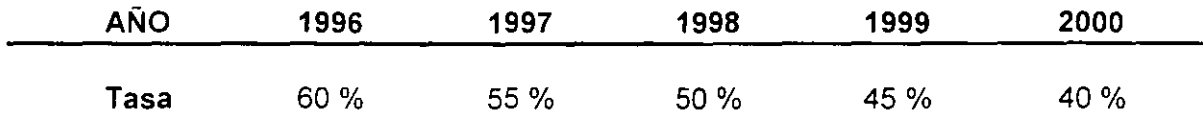

#### - Cálculo del capital de trabajo:

Como el capital de trabajo está referido a las ventas y al costo de ventas, se deben tomar éstos y dividirse entre los días del año. obteniéndose unos factores de cálculo que llamaremos FDV y FDC.

 $FDV = Ventas por día = Ventas/360$ FDC = Costo de ventas por día = Costo de Ventas/360

Por ejemplo para el año de 1996 las ventas estimadas son de 367 MNPs y el costo de ventas es de 183.5 MNPs, substituyendo en la fórmula anterior tenemos:

> FDV = 367/360 = 1.019 MNPs/día FDC = 183.5/360 = 0.510 MNPs/día

Ya obtenidos los factores diarios, estos se multiplican por los días de caja inicial de inventano, días de cuentas por cobrar y días de cuentas por pagar, que necesita el proyecto como capital de trabajo.

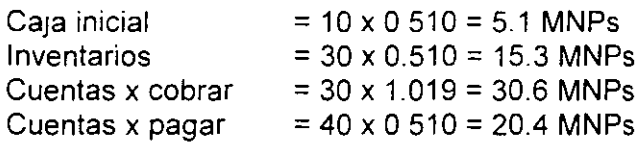

Obtenidos los valores de los rubros que integran el capital de trabajo, este se calcula de la siguiente forma:

sustituyendo en la fórmula:

 $CT = 5.1 + 15.3 + 30.6 - 20.4 = 30.6$ 

entonces, el capital de trabajo para 1996 es de 30.6 MNPs.

Para los cálculos a detalle de utilidad de operación. impuestos, Flujo de Caja Neto, etc. ver el anexo 11.

A continuación se muestra un resumen de los cálculos de algunos de los rubros:

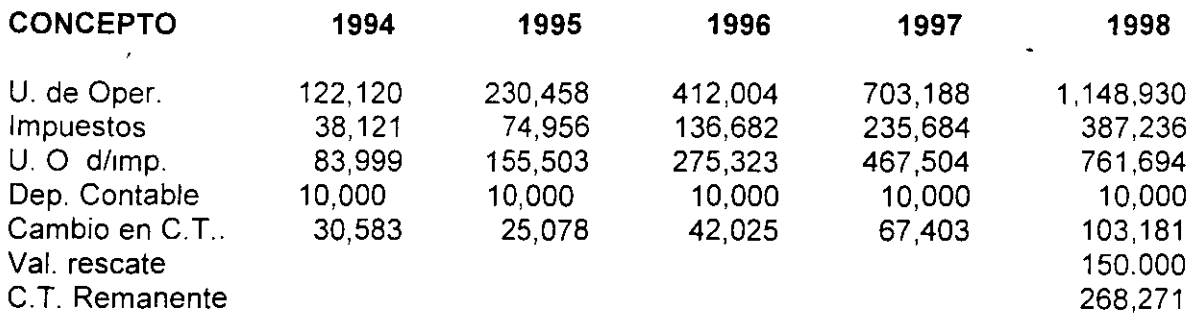

- Cálculo del Flujo de Caja Neto

El Flujo de Caja Neto para cada periodo se obtiene usando la siguiente fórmula:

 $FCN = UDO - ISR + DPC - IAC - CCT + VRE + CTR$ 

Aplicándola al ejemplo tenemos lo siguiente.

(miles de nuevos pesos)

**1993 1994 1995 1996 1997 1998** 

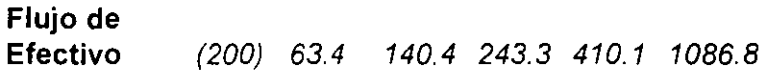

- Cálculo de Valor Presente Neto

Conforme pasa el tiempo el dinero empieza a perder su poder adquisitivo, por lo que la diferencia en el tiempo puede ser resuelta convirtiendo el valor del dinero futuro a valor presente.

$$
n FCN \t n
$$
  
VPN =  $\sum$  34 cm<sup>2</sup> cm<sup>2</sup>

Sustituyendo términos en la fórmula de VPN tenemos lo siguiente:

#### **VPN = 181,604 NPs**

Puesto que el valor de rescate varia en un rango muy pequeño, no calcularemos otros valores de VPN.

- Cálculo de la Tasa Interna de Rendimiento

 $\sim 100$  km s  $^{-1}$ 

La Tasa Interna de Rendimiento (TIR) es la tasa a la cual el inversionista está recuperando su inversión original a lo largo de un periodo de tiempo. La fórmula para calcular la TIR es la siguiente:

n **FCN**  

$$
\sum
$$
 ------ = 0  
n=0 (1+1)<sup>n</sup>

Tomando el Flujo de Caja Neto del ejemplo antenor y substituyendo en la fórmula tenemos·

$$
TIR = 84.7%
$$

 $\sim 10^{-10}$ 

Para la solución se recomienda usar la función IRR de una calculadora financiera o la función =IRR de Excel, Lotus o Quattro Pro.

- Periodo de Recuperación de un proyecto

El Penodo de Recuperación del ejemplo lo obtenemos a partir de la siguiente tabla, en la que vemos cuando se da el cambio de signo y la añadimos la parte fraccional del segundo año como sigue:

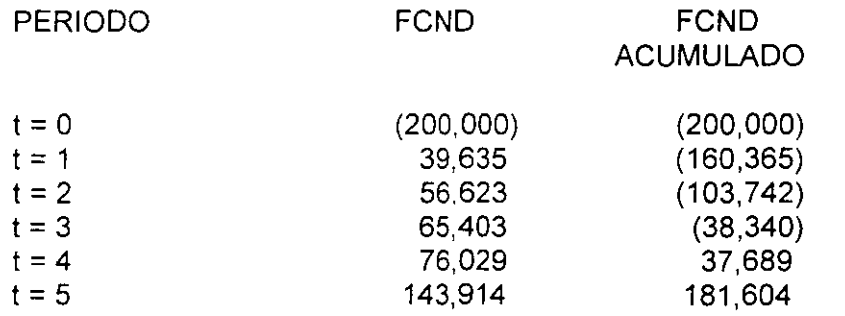

Por lo tanto el Periodo de Recuperación Descontado correspondiente para este ejemplo es:

**38340 PRO=** 3 + **76029** 

#### **PRO** = 3.5 **AÑOS**

valor que parece bastante razonable considerando el monto de la inversión y el resultado de la Tasa Interna de Rendimiento y Valor Presente Neto.

## EJERCICIOS DE REFORZAMIENTO:

Interés Simple y Compuesto:

1. Calcular el interés que se debe pagar por un préstamo de \$ 60,000 durante 60 días al 37.42% anual.

2. Se carga un interés de \$850 sobre un préstamo de 30,000 por 4 meses. Suponiendo interés simple, ¿ Cuál es la tasa de interés anual generada en la operación?

3. Hallar la tasa de interés simple sabiendo que el monto de \$ 1,650.00 se transforma en \$ 1,677.50 en 4 meses.

4. ¿Qué oferta es más conveniente para el comprador de una casa : \$ 40,000 iniciales y \$ 60,000 después de 6 meses; o \$ 60,000 iniciales y \$ 40,000 después de un año. El interés será del 36 %.

5. En cuanto tiempo se acumularán \$ 5'000,000 si se depositan \$ 3,000,000 en un fondo que paga el 37% anual.

6. Determinar el valor futuro de \$ 600,000 que se invierten a una tasa de 20% anual durante 2 y medio años. El periodo de capitalización es semestral.

7. Una empresa de factoraje adquiere una factura con un valor de \$1'200,000 que vence dentro de 9 meses. Si negoció una tasa del 24.3% anual con capitalización trimestral, determinar el valor presente que debe pagar.

B. Un banco otorga un préstamo de \$175,000 a un plazo de 18 meses a una tasa del 37.2 %anual. Calcular el valor del pagaré al término del plazo, considerando las siguientes capitalizaciones:

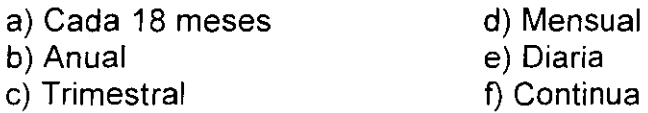

9. Si una persona invierte \$ 1 '875,350 en un Depósito a Plazo por 75 días y obtiene un monto compuesto de \$ 2'238,699. ¿Cuál es la tasa de interés compuesto?

#### Ecuaciones de valor y fecha focal:

1 O. En cierta fecha un representante legal de una empresa firmó un pagaré por \$ 12,000 a 90 días al 8%; 30 días después firmó otro pagaré por \$ 10,000 a 90 días al 8.5%; y 60 días después de la primera fecha conviene con su acreedor en pagar\$ 4,000 y recoger los dos pagarés firmados remplazándolos con uno solo a 120 días contados desde la última fecha con un rendimiento del 9%. Determinar el pago único convenido.

11. Dos deudas una de \$ 800 pagadera dentro de 6 años y otra de \$ 1,000 pagadera dentro de 3 años, se quieren liquidar en un solo pago dentro de 2 años. ¿Cuál será el monto de este pago si el dinero gana el12% anual?

12. El Sr. Sánchez debe 500 pagaderos en 5 años y 800 pagaderos en 3 años, si abona 600 al final del primer año ¿Cuánto deberá al final de 3 años si el dinero gana el 5 % anual?

#### Anualidades:

13. Se invierten durante 18 meses \$ 53,000 cada mes para formar un fondo de ahorro a empleados, si se espera que puedan pagar una tasa del 2.3% mensual. ¿Qué cantidad habrá al final?

14. Se quiere cubrir un crédito hipotecario habitacional por \$ 120,000 en un plazo de 10 años con pagos mensuales. Si la tasa que se puede obtener es del 18% anual. ¿de que montos serán los pagos suponiendo una capitalización mensual?

15. Un cliente obtiene un préstamo refaccionario por \$10,000 a 4 años y una tasa del 15 % capitalizable mensualmente. Calcular:

- del 15 % capitalizable mensualmente. Calcular:
	- El importe total a liquidar al vencimiento (capital e intereses)
	- Los intereses totales de la operación

16. ¿ Qué cantidad tendrá que ser depositada cada dos meses en un fondo de ahorro que paga un 15% convertible bimestralmente, para acumular 100,000 al final de 5 años.  $\overline{a}$  and  $\overline{b}$  and  $\overline{c}$  and  $\overline{c}$  are acumular 100,000 all  $\overline{b}$  all  $\overline{c}$  all  $\overline{c}$  all  $\overline{c}$  all  $\overline{c}$  all  $\overline{c}$  all  $\overline{c}$  all  $\overline{c}$  all  $\overline{c}$  all  $\overline{c}$  all  $\overline{c}$  all  $\overline{$ 

#### Proyectos de Inversión:

17. Briarcliff Stove Co. esta estudiando una nueva línea de productos para completar su línea de cocinas. Se anticipa que la nueva línea de productos incluirá inversiones en efectivo de \$700,000 al momento 0 y de 1 millón en el año 1. Se esperan flujos de ingreso de efectivo después de impuestos, de \$250,000 en el año 2, 300,000 en el año 3, 350,000 en el año 4 y 400,000 en cada año posterior hasta el año 10.

a) Si la tasa de descuento es del 15%, cual es el VPN. ¿El proyecto es aceptable?.

 $\mathcal{L}$ ) Si la tasa de  $\mathcal{L}$ IPN.  $\mathcal{L}$ 

c) ¿Cuál sería el caso si la tasa de descuento fuera del 10%?

d) Calcular el PRD.

Tasas efectivas:

18. Convertir las siguientes tasas nominales a efectivas:

18. Convertir las siguientes tasas nominales a efectivas: b) 75% a 1 día c) 71% a 81 días

19. Convertir las siguientes tasas efectivas a nominales:

 $\frac{1}{2}$ . Convertir las siguientes tasas efectivas a nominales: a nominales: a nominales: a nominales: a nominales: a nominales:  $\frac{1}{2}$ 

20. Tasas efectivas cuando cambian de plazo.

a) 9% en 36 dias a 72 dias b) 5.4% en 28 días a 360 dias

Inflación:

21. En los cinco primeros meses del año las inflaciones que ocurrieron en un país fueron: 12, 6.5, 4.7, 3.8 y 2.6%. ¿Qué inflación acumulada se tiene hasta el momento?

22. Se ha estimado como meta anual una inflación del 45.0% y al primer se ha incurrido en un 23.0%. ¿Hasta cuanto podría ascender la inflación del segundo semestre sin que se rebase la meta?

23. La inflación en el mes de enero de 1995 fue de 5.2%. ¿A qué inflación anualizada corresponde?

24. La inflación anual de 1994 fue del 51.2%. ¿A qué inflación promedio mensual corresponde?

Tasa real:

25. El rendimiento de un fondo fue de 125% y la inflación en el mismo periodo fue del 90%. Calcular la tasa real.

26. Un cliente le solicita a su asesor financiero determine la tasa efectiva real anual de su inversión con la siguiente información: tasa de interés efectiva anual 40%, tasa de inflación bimestral 2%.

27. Se realiza una inversión de 10,000 en un instrumento al 11.5% capitalizable semanalmente, por otro lado la inflación acumulada anual es del 9.8%. Determinar la cantidad de intereses reales, la tasa real y su interpretación considerando que en el año existen 52 semanas.

#### Tasa Equivalente:

28. La ultima emisión de celes a 28 días ofrece una tasa del 27.69% y uno desea invertir una cantidad de cetes a 91 días. ¿ Cuál es la tasa equivalente?

29. En cual de los siguientes instrumentos será conveniente invertir, considerando un plazo de inversión de 160 días.

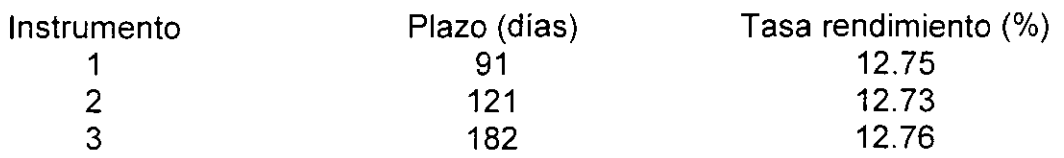

#### EXAMEN FINAL DE MATEMATICAS FINANCIERAS

1. Una persona déposita 3,000 en una cuenta que paga el 15% anual capitalizable mensualmente, y transcurridos 2 meses deposita 200, a los 3 meses retira 500 y a los 4 meses (contados a partir del segundo depósito) abona 300:

a) ¿Cuál es el saldo actual en su cuenta, utilizando interés simple? b) ¿Cuál es el saldo actual en su cuenta, utilizando interés compuesto?

2. Calcular la captación bancaria dentro de 4 años si en este momento es de 60,000 y se tienen incrementos del2% capitalizable anualmente.

3. Un cliente obtiene un préstamo refaccionario por \$ 10,000 a 4 años y una tasa del 15 % capitalizable mensualmente. Calcular:

- El importe del pago mensual
- El importe total a liquidar al vencimiento (capital e intereses)
- Los intereses totales de la operación

4. Briarcliff Stove Co. esta estudiando una nueva linea de productos para completar su línea de cocinas . Se anticipa que la nueva línea de productos incluirá inversiones en efectivo de \$700,000 al momento O y de 1 millón en el año 1. Se esperan flujos de ingreso de efectivo después de impuestos, de \$250,000 en el año 2 , 300,000 en el año 3, 350,000 en el año 4 y 400,000 en cada año posterior hasta el año 10.

a) Si la tasa de descuento es del 15%, cual es el VPN. ¿El proyecto es a aceptable?.

b) Cual es la TIR.

e) ¿Cuál sería el caso si la tasa de descuento fuera del10%?

d) Calcular el PRO.

5. La inflación acumulada enero a julio del año 2 es del 15.5% y el INPC al 31 de diciembre del año 1 es de 1250 . La inflación de durante los últimos meses del año 2 es como sigue:

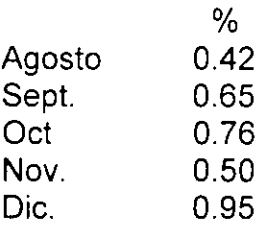

¿Cuál es la inflación total durante el año 2? ¿Cuál es el INPC al 30 de Sept. del año 2? ¿Cuál es la inflación promedio mensual durante el año 2?

6. Un cliente le solicita a su asesor financiero determine la tasa efectiva real anual de su inversión con la siguiente información: tasa de interés efectiva anual 40%, tasa de inflación bimestral 2%.

7. La ultima emisión de celes a 28 dias ofrece una tasa del 27.69% y uno desea invertir una cantidad de celes a 91 dias. ¿ Cuál es la tasa equivalente?

# **FORMULARIO**

Fórmula de Interés Simple:

 $\frac{1}{2}$ 

$$
VF = VP (1 + i)
$$

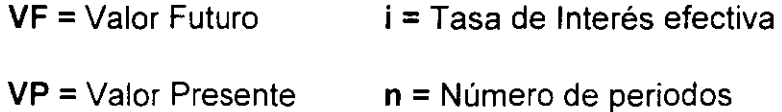

Tasa de Interés Efectiva:

Diaria

**Mensual** 

TNOM \* n TNOM \* n **i** = -------------- ó **i** = -------------- 360

Donde:

i= Tasa de Interés efectiva n= plazo

TNOM= Tasa Nominal

 $VF = VP(1 + i)^n$ 

 $VF = Value$  (  $F = 1$ 

 $VP =$  Valor Presente

 $i =$ Tasa de Interés

 $n = N$ úmero de periodos

Interés compuesto más de una vez:

$$
VF = VP (1 + i/m)^{nm}
$$
  
\n $VF = Value$ Flautu  
\n $VP = Value$  Presente  
\n $i =$  Tasa de Interés  
\n $n =$  Número de periods  
\n $m =$  Veces que se compone por periodo

Interés Continuo:

**VALOR PRESENTE:** 

 $VF_n = VPe^{ni}$ 

 $e = 2.7183$ 

donde,

 $VF_n$ 

 $\mathbf{r}$ 

$$
VP = \frac{1}{(1+i)^n}
$$

y cuando los intereses se capitalizan más de una vez por periodo, tenemos:

$$
VF_n
$$
  
VP = 222 cm<sup>2</sup> (1 + i/m)<sup>nm</sup>

donde, m es el número de veces que se compone.

Por último, tenemos la expresión para interés continuo, la cual se define como: Por último, tenemos la expresión para interés continuo, la cual se define como:

$$
VP = \frac{VF_n}{e^{ni}}
$$

donde,

$$
e = 2.7183
$$

# **ANUALIDADES:**

**Anualidades Vencidas a Valor Presente:** 

$$
VP = A \begin{array}{ccc} (1+i)^{n} - 1 & (1+i)^{n} (i) \\ i (1+i)^{n} & & A = VP \end{array}
$$

Valor Presente de la Anualidad Inmediata:

$$
VP = A \begin{array}{ccc} (1+i)^{n} - 1 & (1+i)^{n-1} (i) \\ i (1+i)^{n-1} & A = VP \begin{array}{ccc} (1+i)^{n-1} & (i) \\ (1+i)^{n} - 1 & (1+i)^{n} \end{array} \end{array}
$$

VALOR FUTURO DE ANUALIDADES: VALOR FUTURO DE ANUALIDADES:

Anualidades Vencidas:

 $\mathcal{L}^{\mathcal{L}}(\mathcal{L}^{\mathcal{L}})$  . The set of  $\mathcal{L}^{\mathcal{L}}(\mathcal{L}^{\mathcal{L}})$ 

$$
VF = A
$$
   
\n $1 + i)^{n} - 1$    
\n $1 + i$    
\n $1 + i$    
\n $1 + i$    
\n $1 + i$    
\n $1 + i$    
\n $1 - 1$ 

 $\mathcal{L}^{\mathcal{L}}$ 

Anualidades Inmediatas:

 $\mathcal{L}(\mathcal{L}^{\mathcal{L}})$  . The set of  $\mathcal{L}^{\mathcal{L}}$ 

$$
VF = A
$$
  
\n
$$
i
$$
\n
$$
i
$$
\n
$$
A = VF
$$
  
\n
$$
i
$$
\n
$$
(1+i)^{n+1} - (1+i)
$$
\n
$$
i
$$
\n
$$
(1+i)^{n+1} - (1+i)
$$

 $\mathcal{L}^{\text{max}}(\mathbf{z})$  .

 $\sim 100$ 

HERRAMIENTAS **DE** ANALISIS DE PROYECTOS **DE** INVERSION:

**-Tasa Interna de Rendimeinto (TIR):** 

$$
\begin{array}{ll}\n n & FCN_n \\
\Sigma & \dots \\
n=0 \ (1+i)^n\n \end{array} = 0
$$

donde:

 $\bar{z}$ 

FCN= Flujo de Caja Neto i = Tasa Interna de Rendimiento  $n =$  Periodo de análisis

**-Tasa Interna de Rendimiento Modificada (TIRM):** 

$$
TIRM = \left[ \sqrt[3]{\frac{\sum FCN\_POSITIVOS_a_a_VALOR\_PRESENTE \times F.F.}{\sum FCN\_NEGATIVOS_a_a_VALOR\_PRESENTE}} - 1 \right] \times 100
$$

**Valor Presente Neto:** 

$$
n FCNn n
$$
  
VPN =  $\Sigma$  \n $\Sigma$  \n $\Sigma$ 

 $\ddot{\phantom{a}}$ 

donde:

VPN = Valor Presente Neto FCN = Flujo de Caja Neto TD =Tasa de Descuento n = Número de periodos FCND = Flujo de Caja Neto Descontado

# **TASAS:**

Tasa Efectiva:

$$
TE = (TN)X(n) / 360
$$

donde,

TE = tasa efectiva TN = tasa nominal  $n =$  periodo

 $\sim 10$ 

 $\epsilon$ 

Fórmula de Tasa Efectiva cuando cambia de plazo:

$$
TE_f = [(1 + TE_i)^{m/n} - 1] \times 100
$$

**TE<sub>f =</sub>** tasa efectiva final **TE;** =tasa efectiva inicial  $m =$  plazo final  $\mathbf{n} = \mathbf{p}$  **lazo** inicial

# **Inflación:**

#### **Acumulada:**

Acumulada=  $[(1+\Pi_1)(1+\Pi_2)...] - 1]$ x100

 $\bar{\mathcal{A}}$ 

donde  $\Pi$  = Inflación

**Remanente:** 

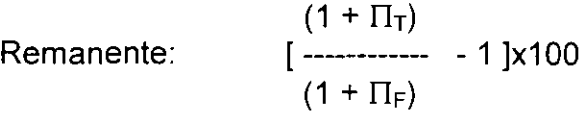

#### **Anualizada:**

Anualizada: [(1+ Π)<sup>n</sup> - 1 ]x100

#### **Promedio:**

Promedio:  $[(1+ \Pi)^{1/n} - 1]x100$ 

 $\hat{\mathbf{r}}$ 

Tasa Real:

 $\ddot{\phantom{a}}$ 

TR =  $[(1 + TE)/(1 + \Pi) - 1] \times 100$ 

donde

 $TR = Tasa$  real  $TE = Tasa$  efectiva  $\Pi$  = Inflación

Tasa Equivalente:

 $TEQ = [(1 + TRN X N/36000)^{M/N} - 1] \times 36000/m$ 

 $TEQ = Tasa$  equivalente TRN =Tasa de rendimiento nominal N = Plazo inicial M = Plazo Final

 $\bar{\mathbf{r}}$ 

 $\boldsymbol{f}$ 

 $\sim 10^7$